## $06{\rm G}470$

 $\text{IDS}$ 

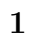

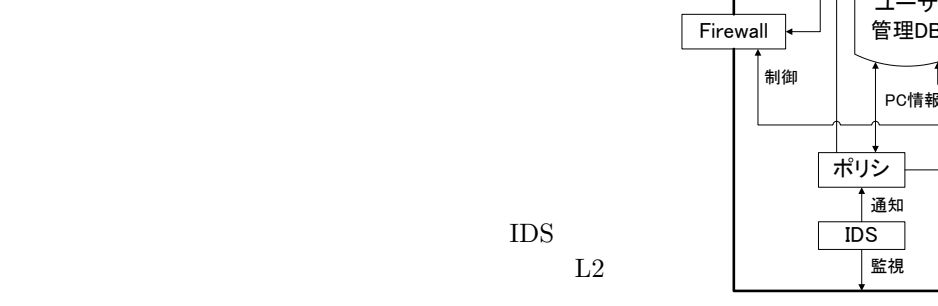

Internet

制御

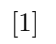

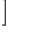

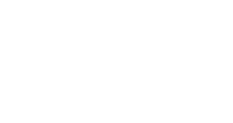

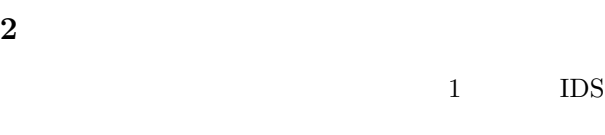

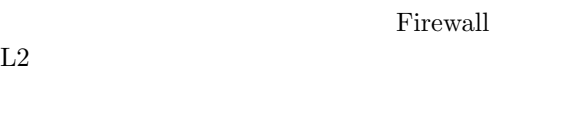

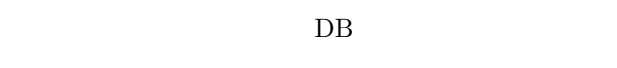

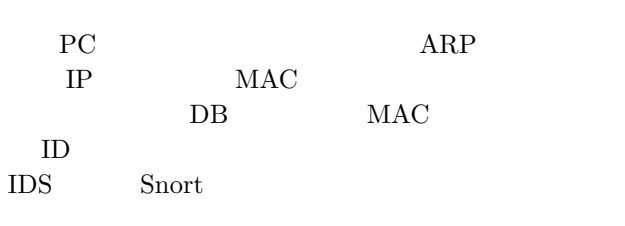

 ${\rm Firewall} \hspace{20pt} {\rm L2}$ 

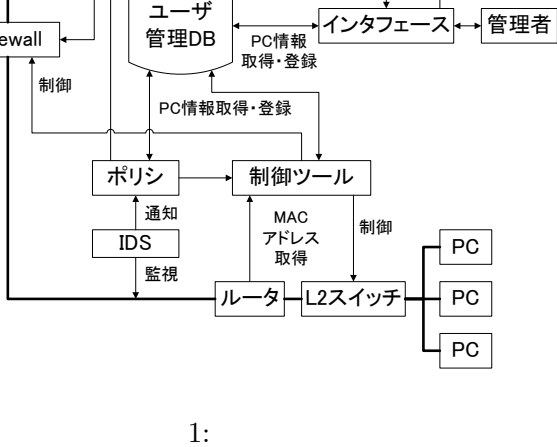

メール通知

ユーザ

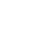

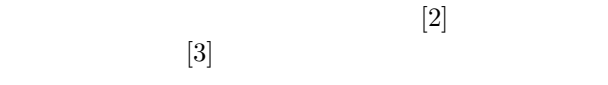

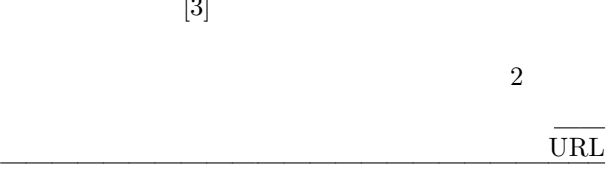

ることも考える。

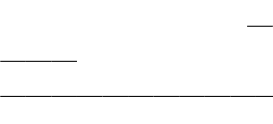

**3** システム運用ポリシ

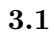

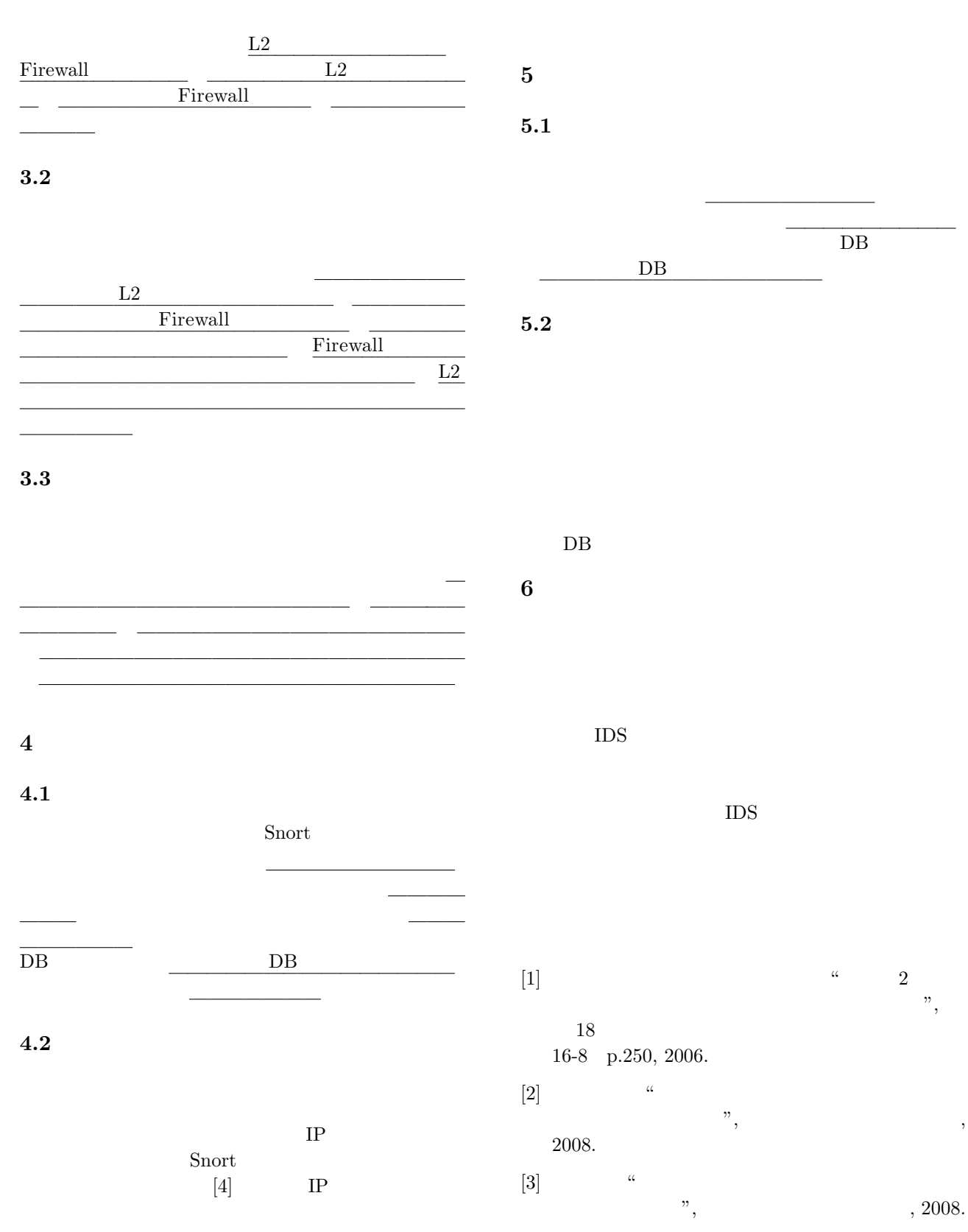

[4] Martin Roesch "Snort Snort Release: 2.0.2", Sourcefire, 2003.

 $DB$